# **2V0-81.20Q&As**

Professional VMware Security

### **Pass VMware 2V0-81.20 Exam with 100% Guarantee**

Free Download Real Questions & Answers **PDF** and **VCE** file from:

**https://www.leads4pass.com/2v0-81-20.html**

100% Passing Guarantee 100% Money Back Assurance

Following Questions and Answers are all new published by VMware Official Exam Center

**C** Instant Download After Purchase

**83 100% Money Back Guarantee** 

365 Days Free Update

**Leads4Pass** 

800,000+ Satisfied Customers

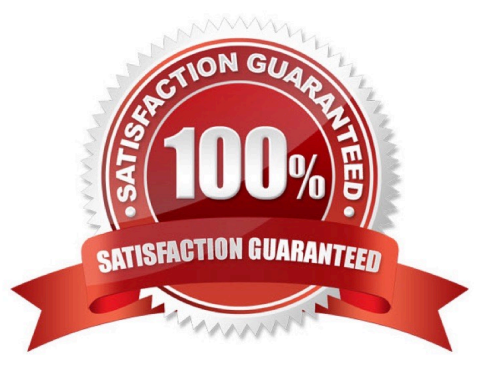

## **Leads4Pass**

#### **QUESTION 1**

Which would be a cause for a device being flagged as compromised in the Workspace ONE UEM dashboard?

- A. Device was stolen.
- B. Device was lost.
- C. Device was damaged.
- D. Device was jailbroken.

Correct Answer: A

#### **QUESTION 2**

Which three statements are true about NSX Intelligence and vRealize Network Insight? (Choose three.)

A. NSX Intelligence provides stateful layer 7 processing using distributed in-line processing on each hypervisor.

B. vRealize Network Insight complements NSX Intelligence when planning for micro-segmentation.

C. vRealize Network Insight Enterprise allows for Security Planning and Visibility for VMware Cloud on AWS.

D. NSX Intelligence provides stateful layer 7 processing on VeloCloud SD-WAN.

E. Both vRealize Network Insight and NSX Intelligence allow integration with SD-WAN.

Correct Answer: BCD

#### **QUESTION 3**

As an IT administrator, you want to prevent users from launching a protected SaaS web application when they are not connected to the internal LAN. The application is federated with Workspace ONE Access. What can be configured to prevent the application from launching?

- A. Access Policy
- B. IdP Response
- C. SAML Attribute
- D. Authentication Method

Correct Answer: A

#### **QUESTION 4**

Which file can be used to validate repcli authentication was enabled for Carbon Black Cloud?

- A. C:\Program Files\Confer\repcii.ini
- B. C:\Program Files\Confer\config.ini
- C. C:\Program Files\Confer\cfg.ini
- D. C:\Program Files\Confer\cli.ini

Correct Answer: A

#### **QUESTION 5**

When creating a compliance policy in Workspace ONE UEM, which three of the following options are valid Notify actions? (Choose three.)

- A. Send SMS to Device
- B. Send Push Notification to Device
- C. Voice Call to User
- D. Send Email to User
- E. SMS to Manager
- Correct Answer: ABD

#### **QUESTION 6**

An administrator is updating NSX Distributed Firewall rules. The administrator did the Publish a few

minutes ago and is now receiving calls about lost connections. The administrator has decided to roll-back

the configuration.

Where can the administrator see past saved configurations to perform the rollback?

- A. Go to System > Distributed Firewall > Configurations > View
- B. Go to Security > Distributed Firewall > ACTIONS > Configurations View
- C. Go to System > Distributed Firewall > Rolling back > View
- D. Go to Inventory > Distributed Firewall > ACTIONS > Configurations View

Correct Answer: A

#### **QUESTION 7**

You are troubleshooting a Carbon Black Cloud Sensor issue.

### **Leads4Pass**

What repcli command will gather the needed logs and package them in a .zip file?

- A. repcli capture
- B. repcli gather
- C. repcli logs
- D. repcli collect
- Correct Answer: A

#### **QUESTION 8**

In an NSX-T Data Center deployment, micro-segmentation via security policies is accomplished using which component?

- A. NSX Bridge Firewall
- B. NSX Gateway Firewall
- C. NSX Logical Router
- D. NSX Distributed Firewall

Correct Answer: D

#### **QUESTION 9**

In a Workspace ONE deployment, which three are valid pre-configured sources for creating a baseline with the Baseline Wizard? (Choose three.)

- A. GPO Connector
- B. Registry File Import
- C. Windows Security Baseline
- D. CIS Benchmarks
- E. Custom Baseline
- Correct Answer: CDE

#### **QUESTION 10**

An administrator has been asked to install Guest Introspection Thin Agent using VMware Tools on a

Windows 10 VDI solution.

Which statement is correct for enabling the Identity Firewall feature?

A. Guest Introspection drivers are included with VMware Tools for Windows and a reboot of the VM is required to initialize the drivers.

- B. To install Guest Introspection on a Windows VM, you must perform a custom install and select the drivers.
- C. Guest Introspection drivers are available from third-party providers and can be initialized without a VM reboot.
- D. Select Guest Introspection Drivers to install File Introspection (vsepfit) and Network Introspection (vnetfit) drivers.

#### Correct Answer: B

#### **QUESTION 11**

When creating a new Identity Provider (IdP) in Workspace ONE Access, which two methods are used to identify users? (Choose two.)

- A. SAML Attribute
- B. NameID Element
- C. UserID Element
- D. User Attribute
- E. SAML Response
- Correct Answer: AB

#### **QUESTION 12**

Which statement is true about TraceFlow when used in an NSX-T Data Center deployment?

- A. Traceflow mirrors a source port for inspection.
- B. Traceflow allows you to inject a packet into the network and monitor its flow across the network.
- C. Traceflow allows you to perform a traceroute cmd between selected hosts.
- D. Traceflow enables IPFIX forwarding for the selected port.

#### Correct Answer: B

#### **QUESTION 13**

In what order are NSX-T Distributed Firewall rules processed?

- A. Top-to-bottom, left-to-right, finding a rule match the packet is processed per the rule and stops.
- B. Left-to-right, top-to-bottom, finding a rule match the packet is processed per the rule and stops.
- C. Left-to-right, top-to-bottom, finding a rule match the packet is processed per the rule and continues to next rule.

## **Leads4Pass**

D. Top-to-bottom, left-to-right, finding a rule match the packet is processed per the rule and continues to next rule.

Correct Answer: D

#### **QUESTION 14**

When creating a policy in VMware Carbon Black Cloud, what impact does setting the Target Value to Low have?

- A. Alerts Severity scores are raised by 1.
- B. Alerts Severity scores are raised by 2.
- C. Alerts Severity scores are lowered by 1.
- D. Alerts Severity scores are lowered by 2.

Correct Answer: D

#### **QUESTION 15**

What is the purpose of Flow Statistics in an NSX-T Data Center firewall rule?

- A. It is a toggle for turning on NETFLOW monitoring for a particular firewall rule.
- B. It is a read-only field that displays the byte, packet count, and sessions.
- C. It is a toggle for disabling display of the byte, packet count, and sessions.
- D. It is a read-only field that displays any NETFLOW traffic analysis.

Correct Answer: C

[Latest 2V0-81.20 Dumps](https://www.leads4pass.com/2v0-81-20.html) [2V0-81.20 PDF Dumps](https://www.leads4pass.com/2v0-81-20.html) [2V0-81.20 Braindumps](https://www.leads4pass.com/2v0-81-20.html)